## **Demandes**

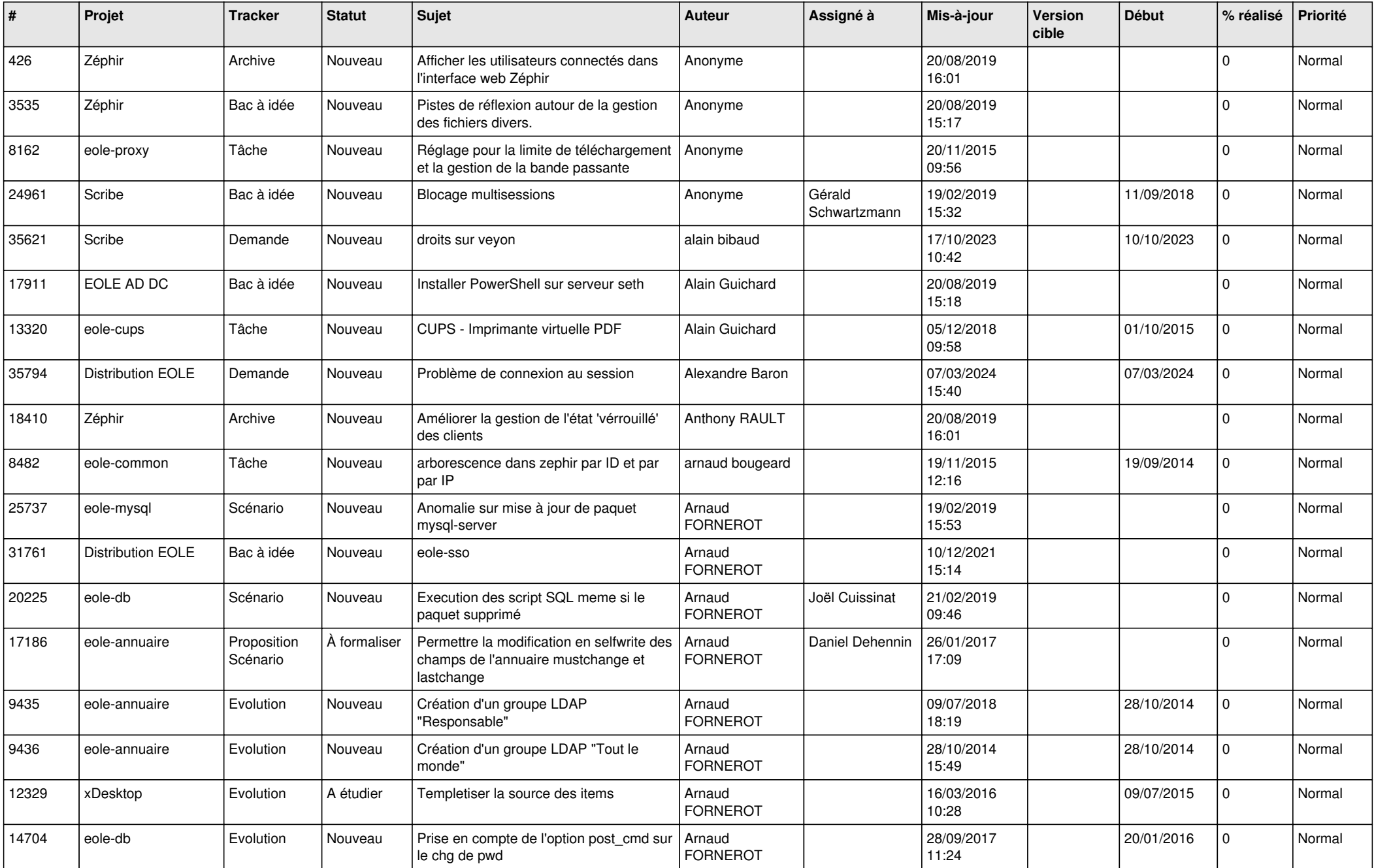

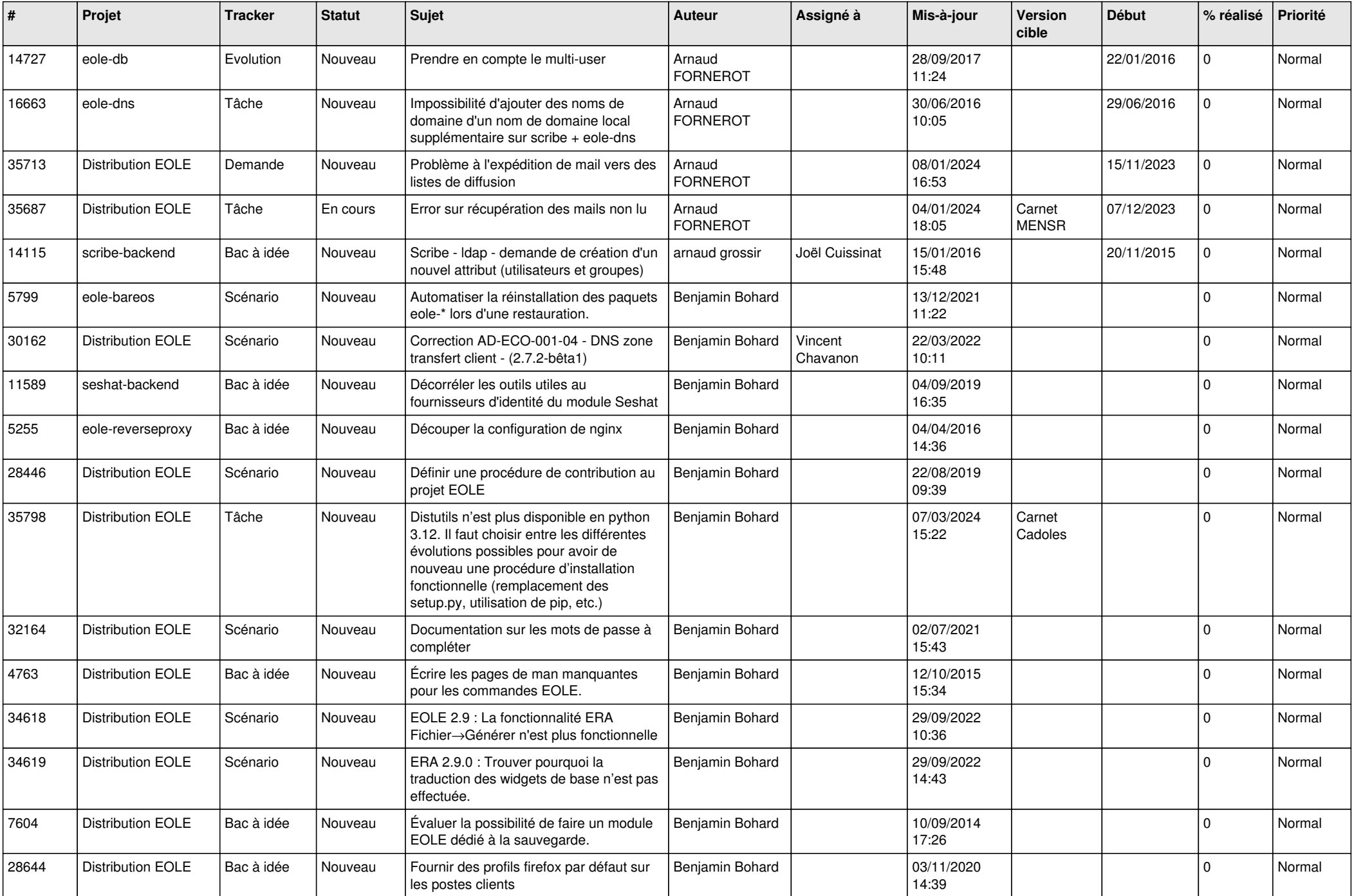

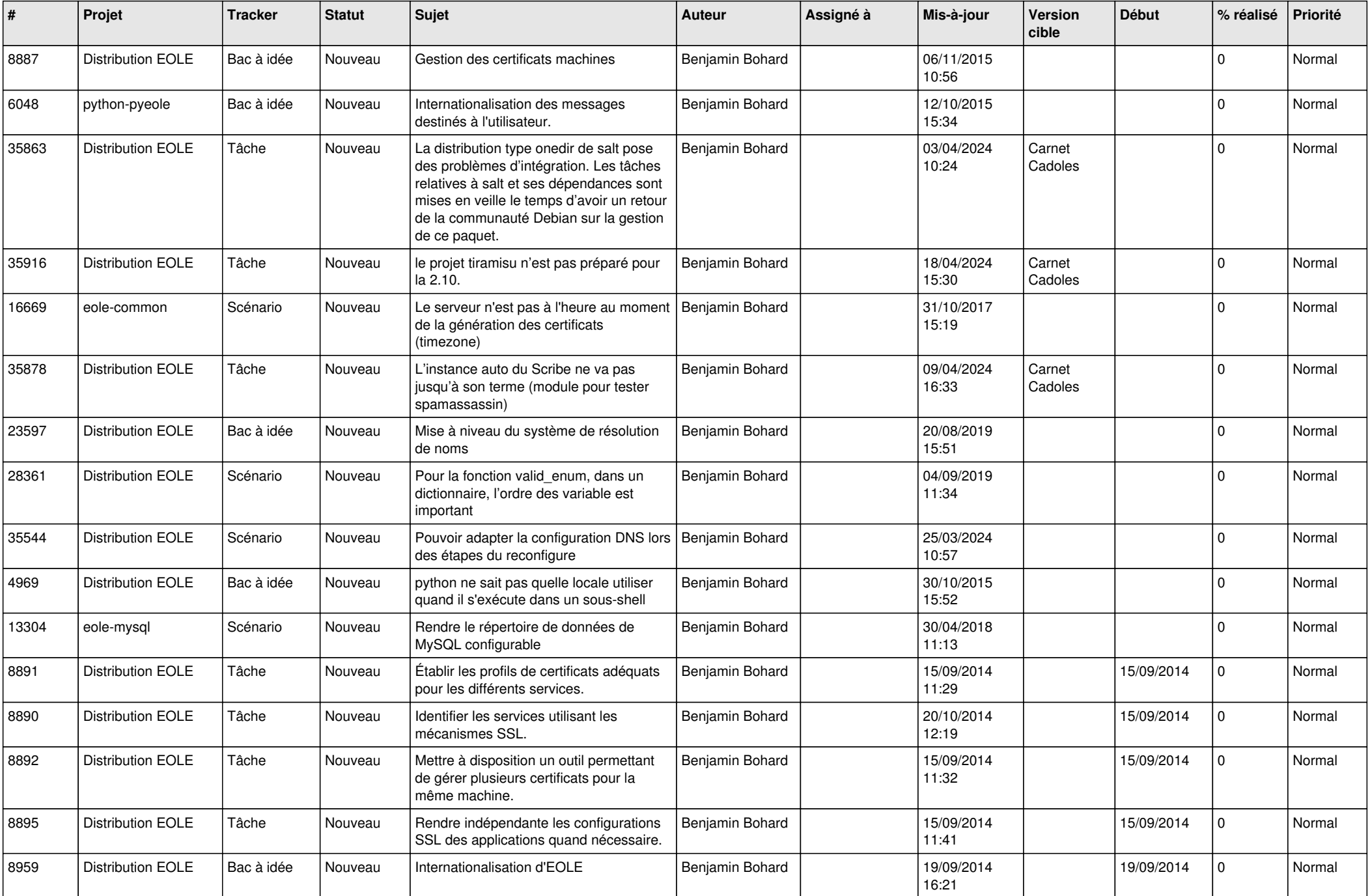

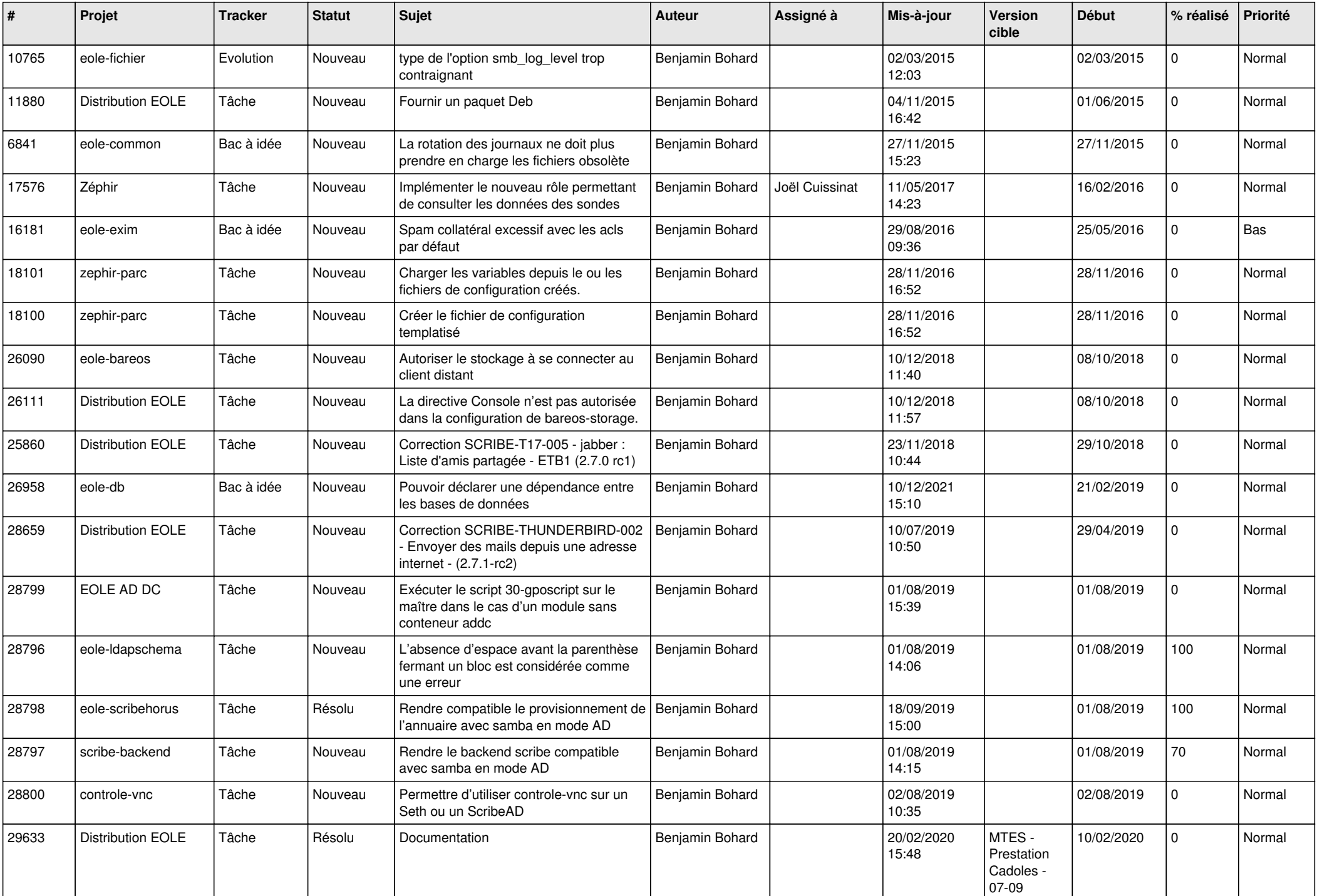

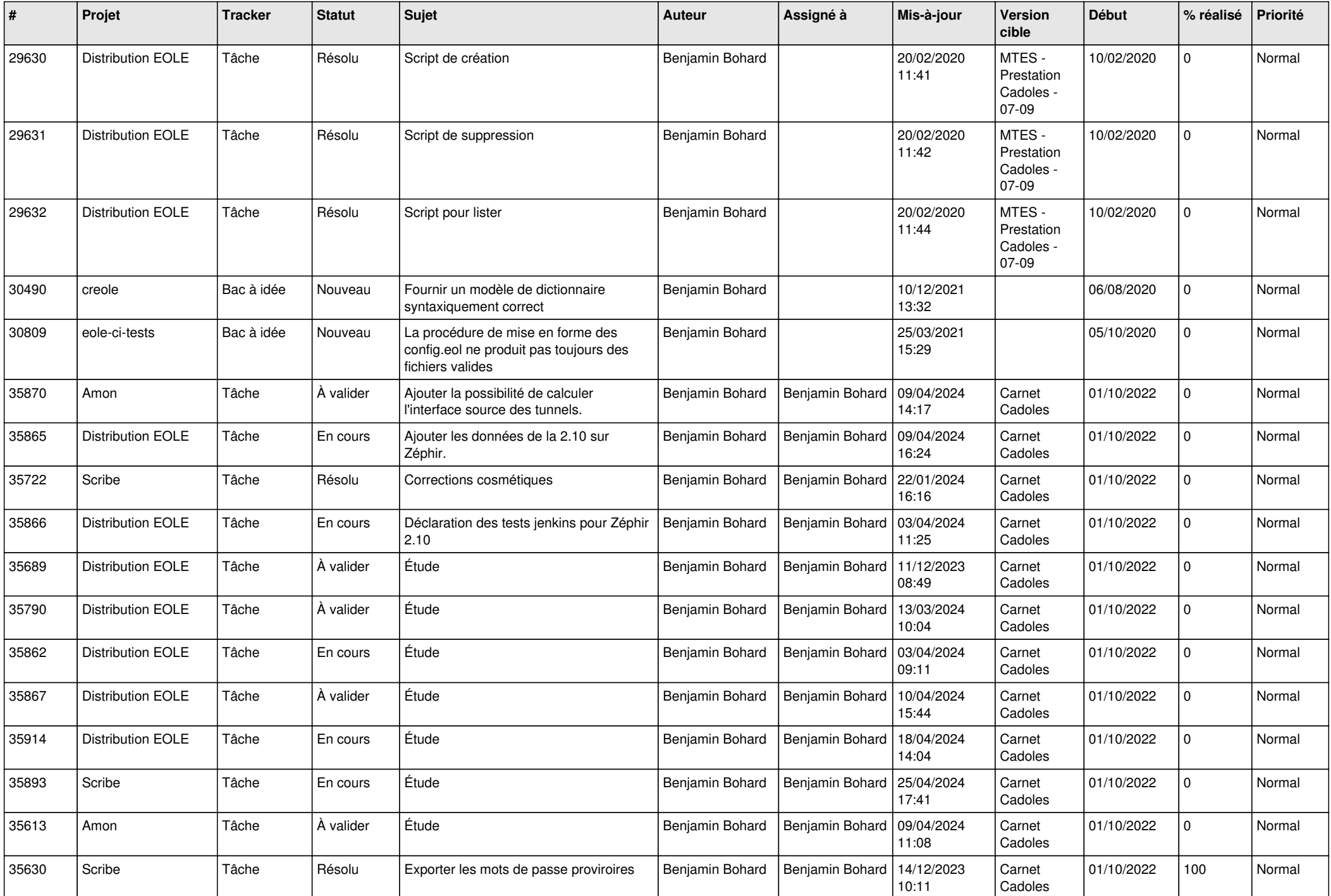

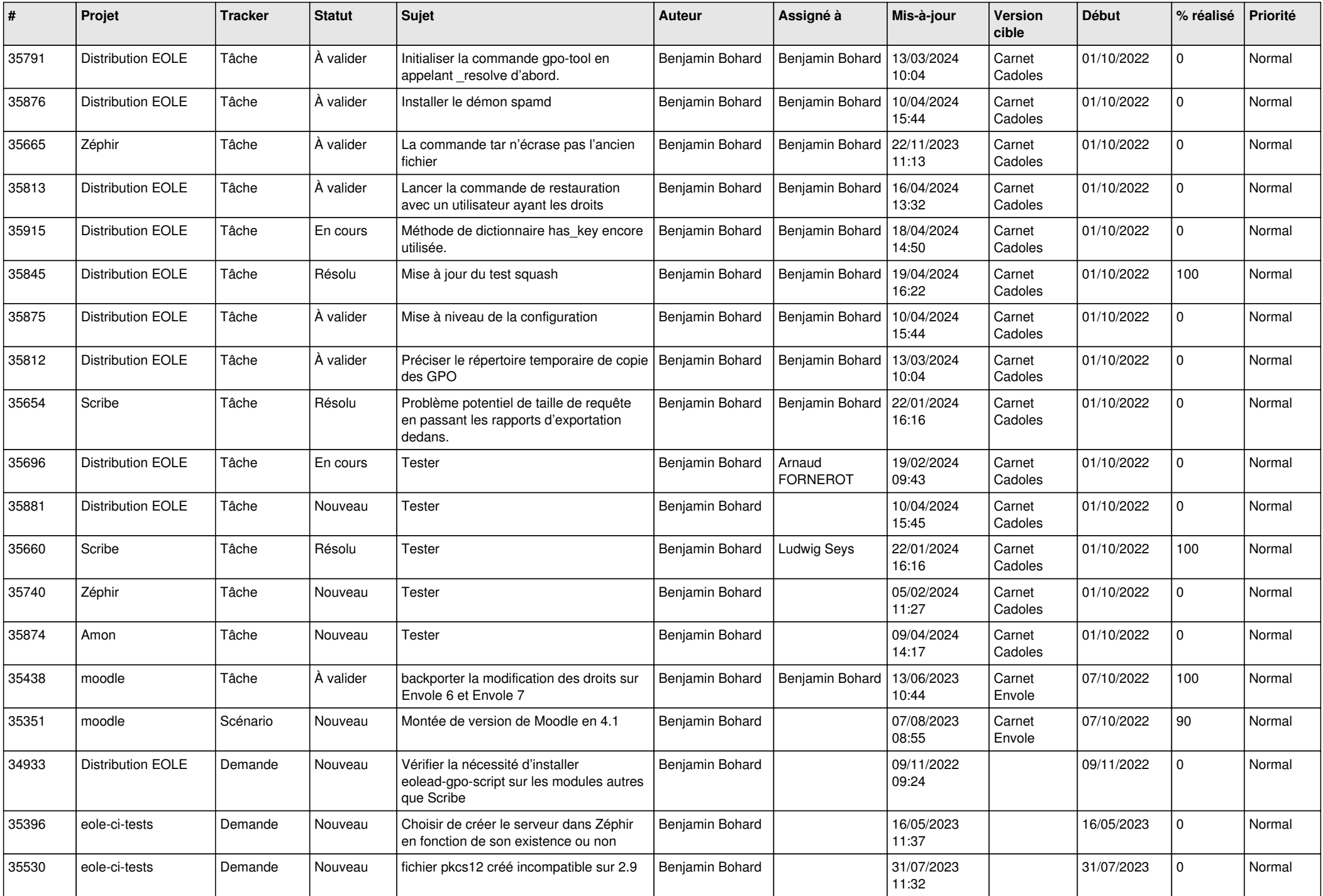

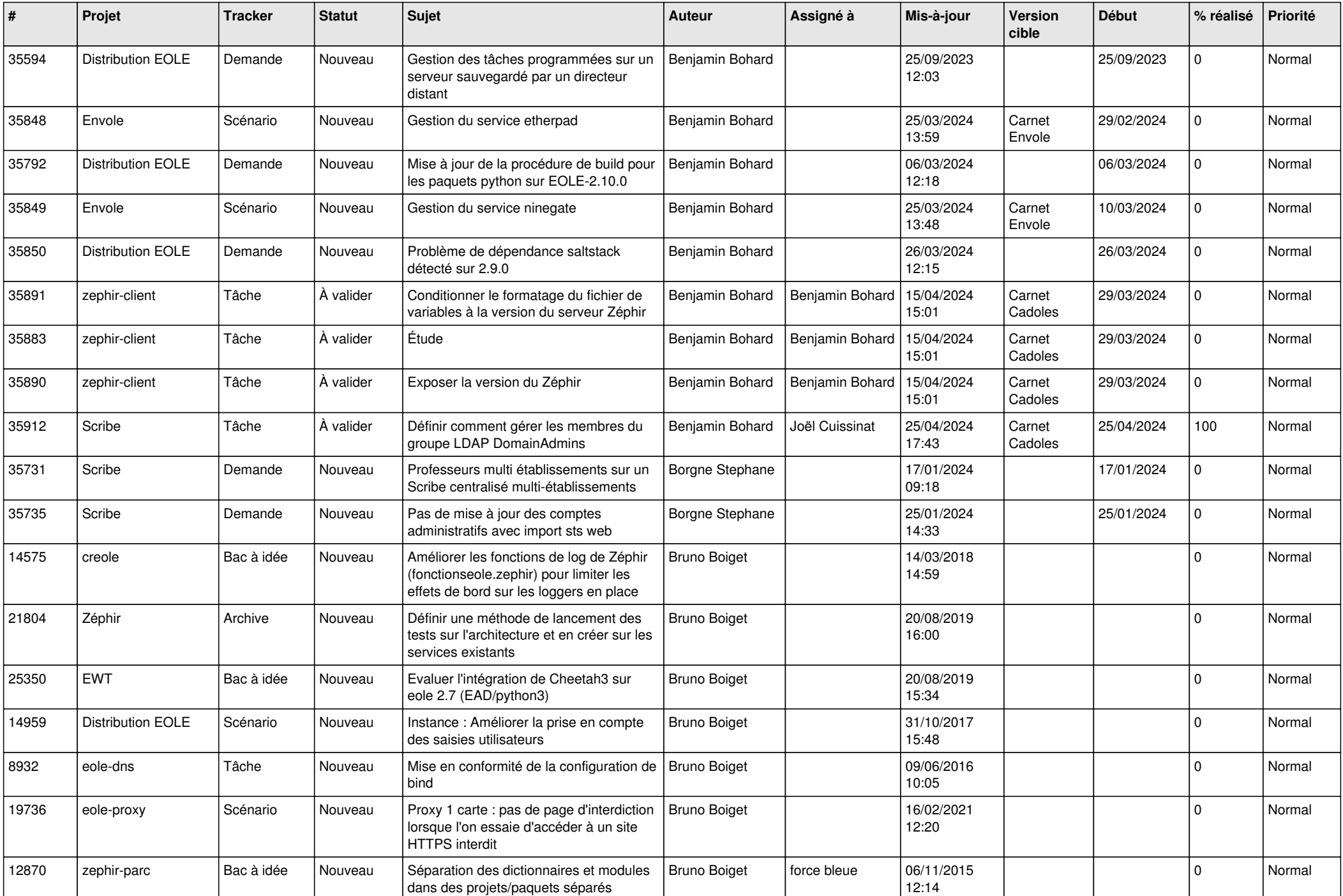

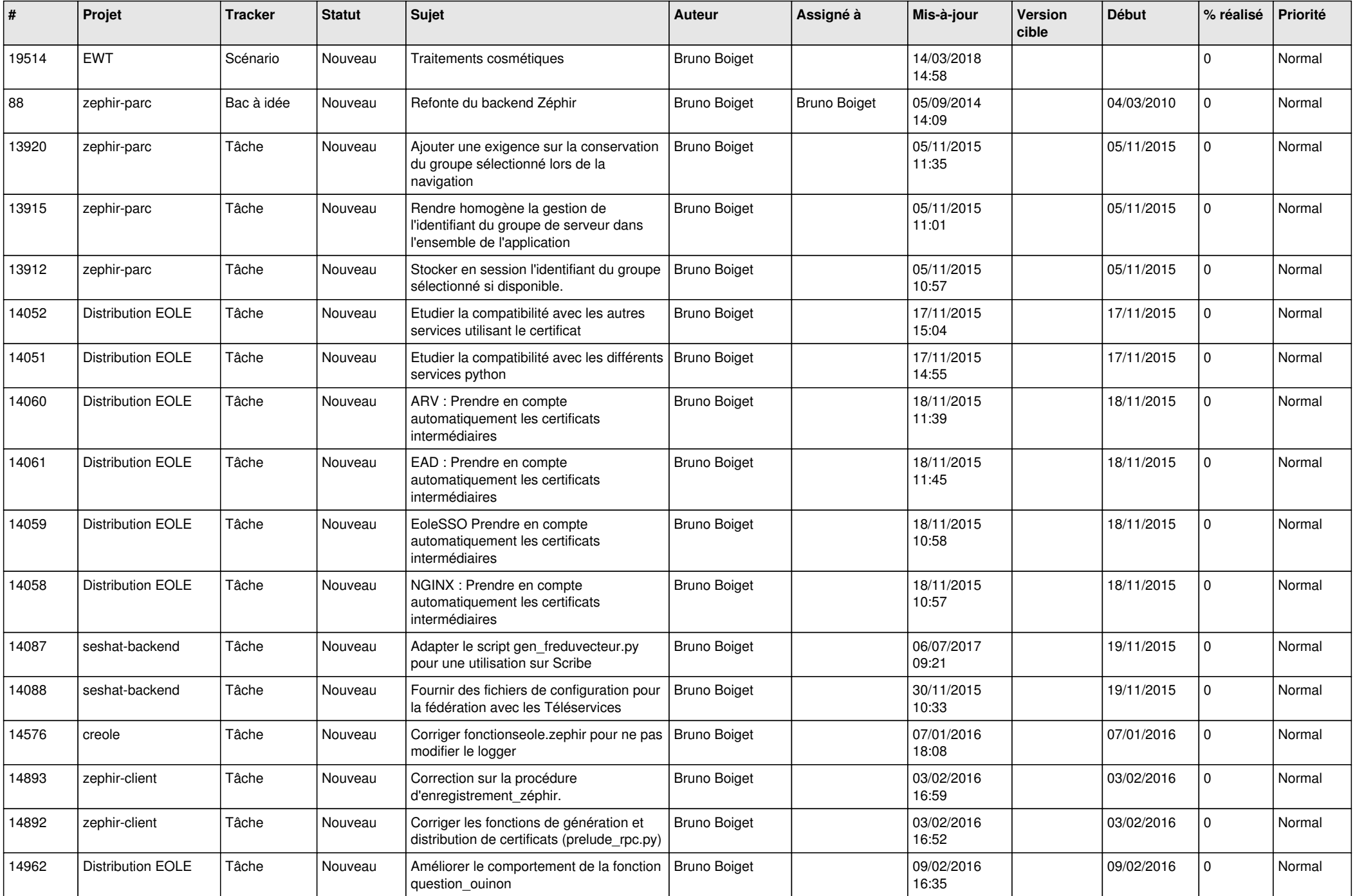

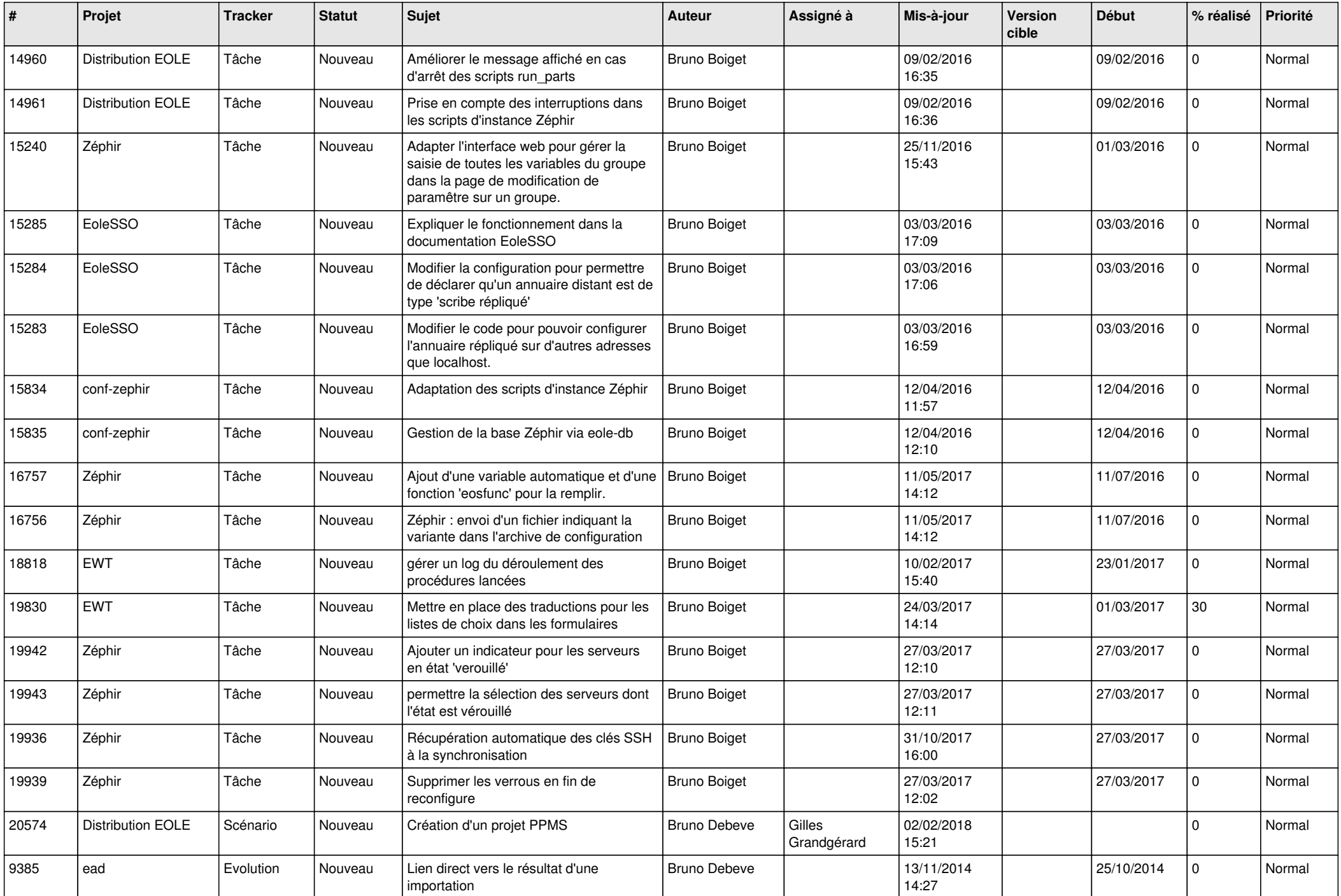

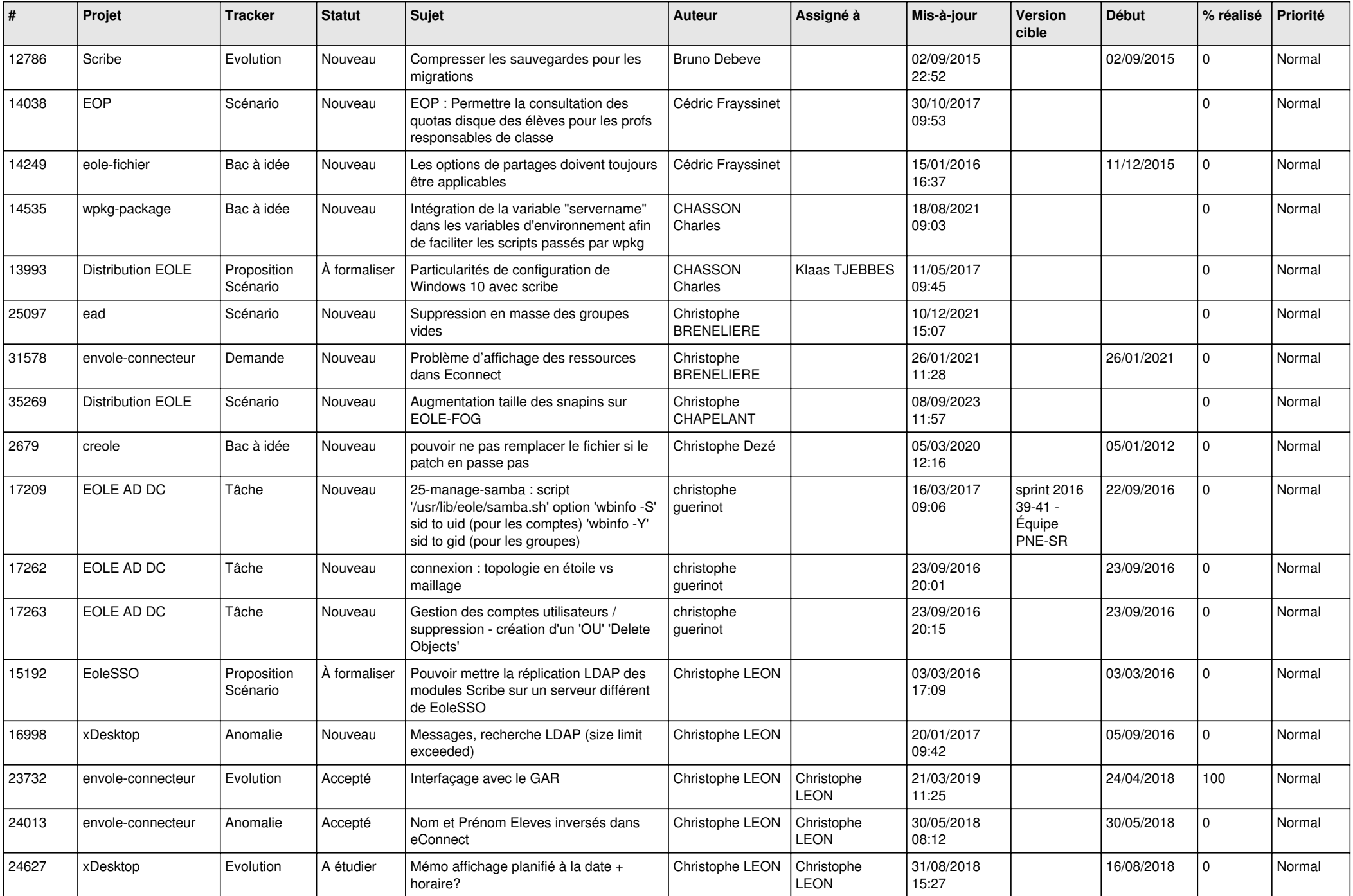

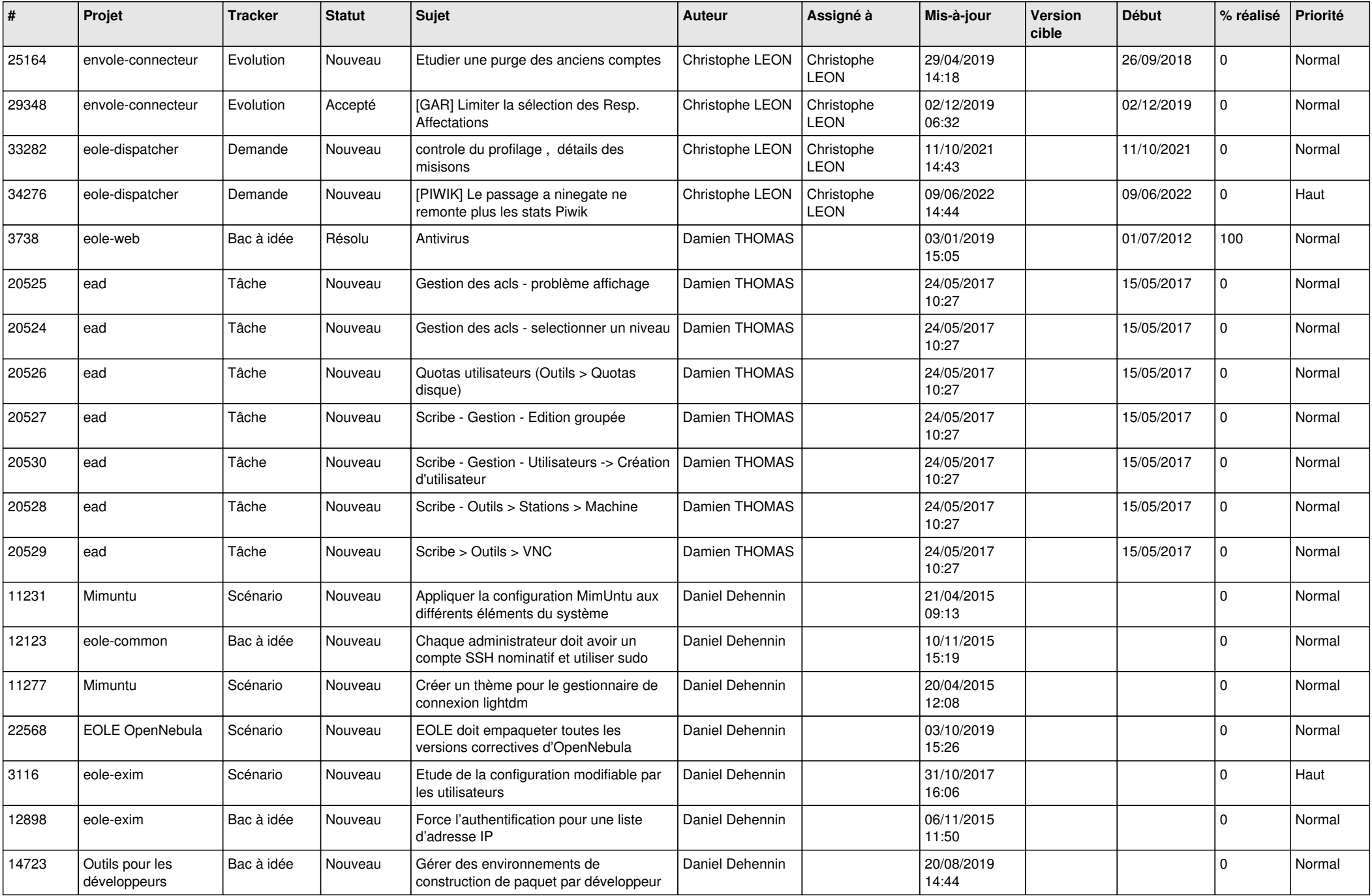

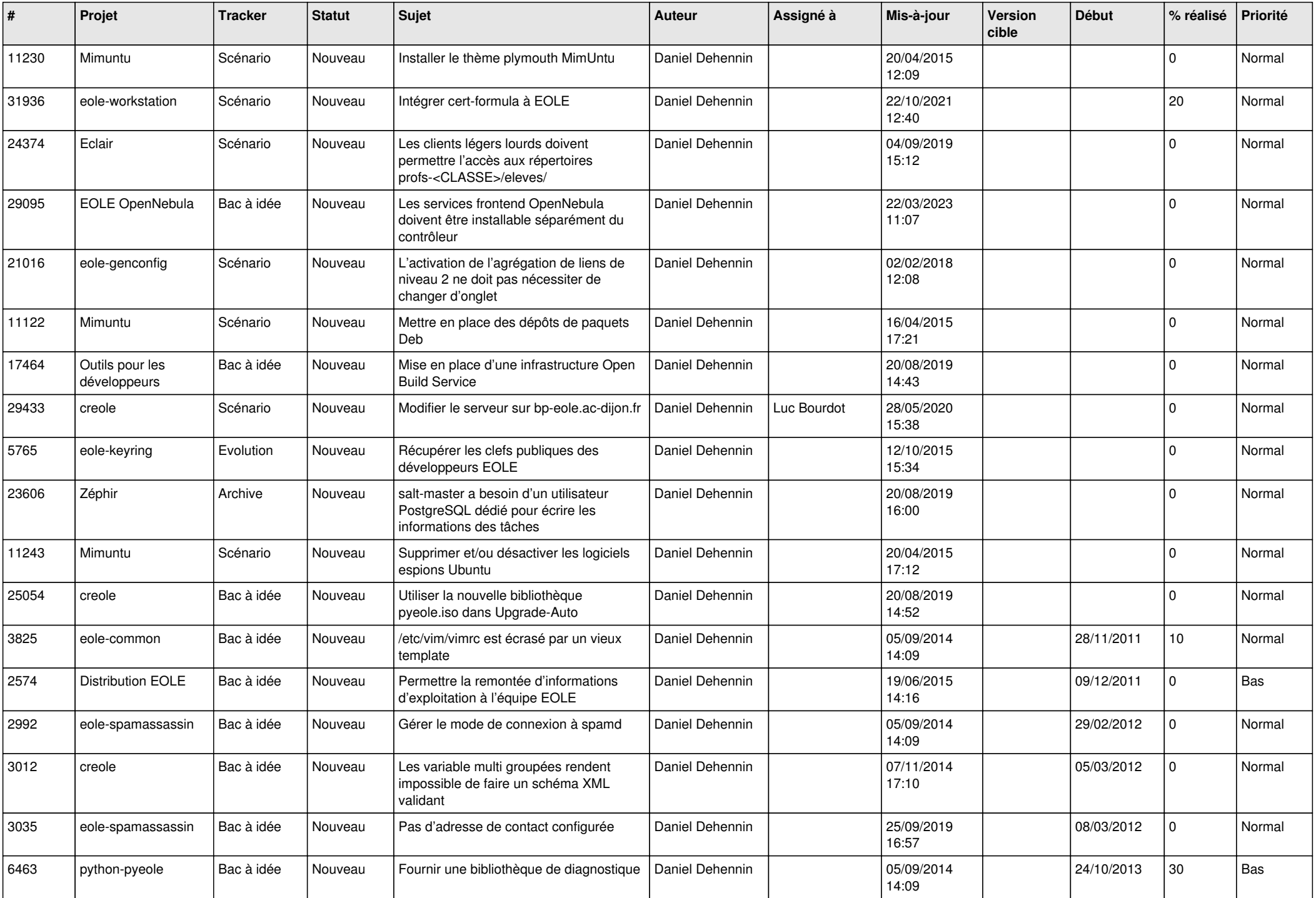

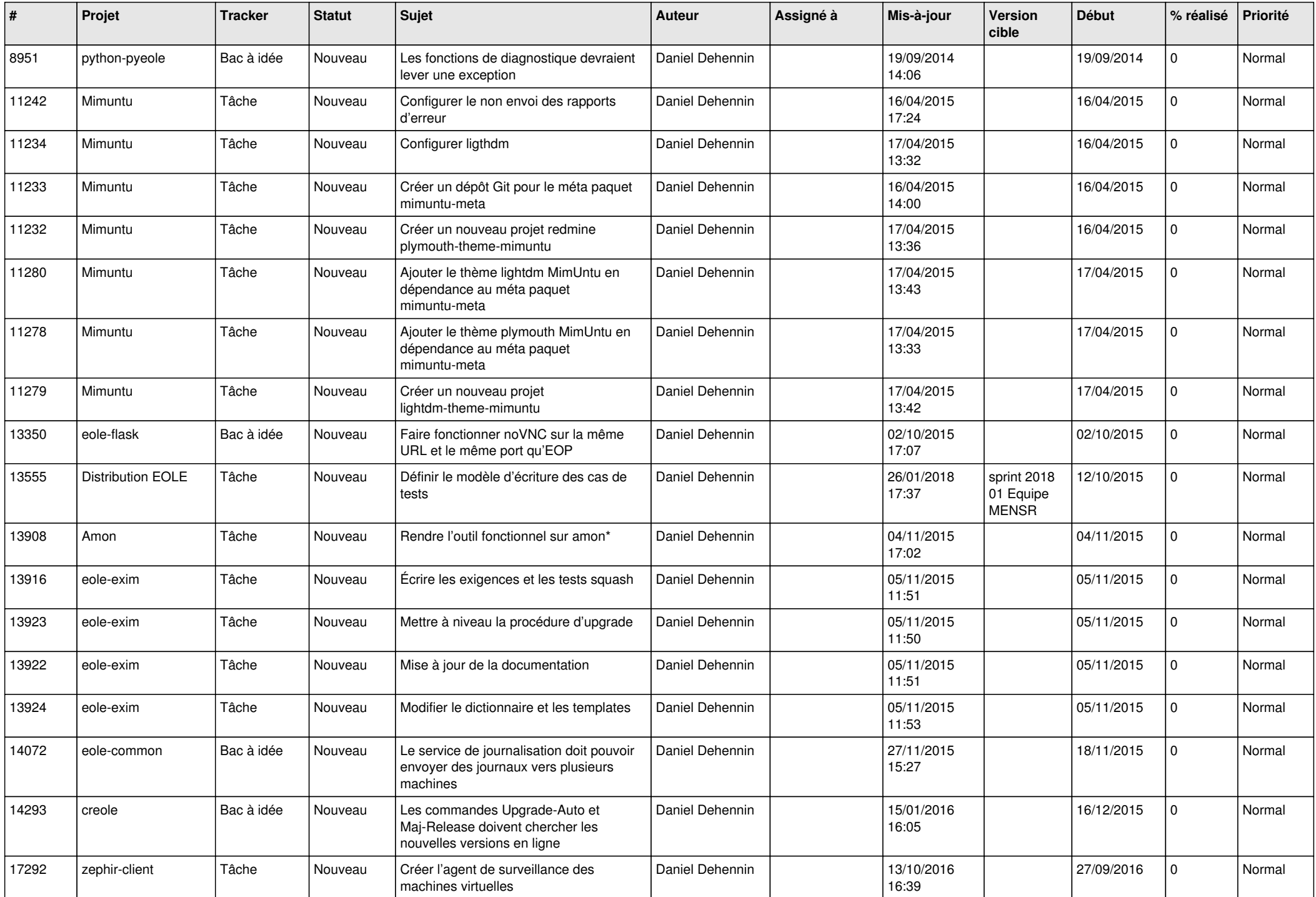

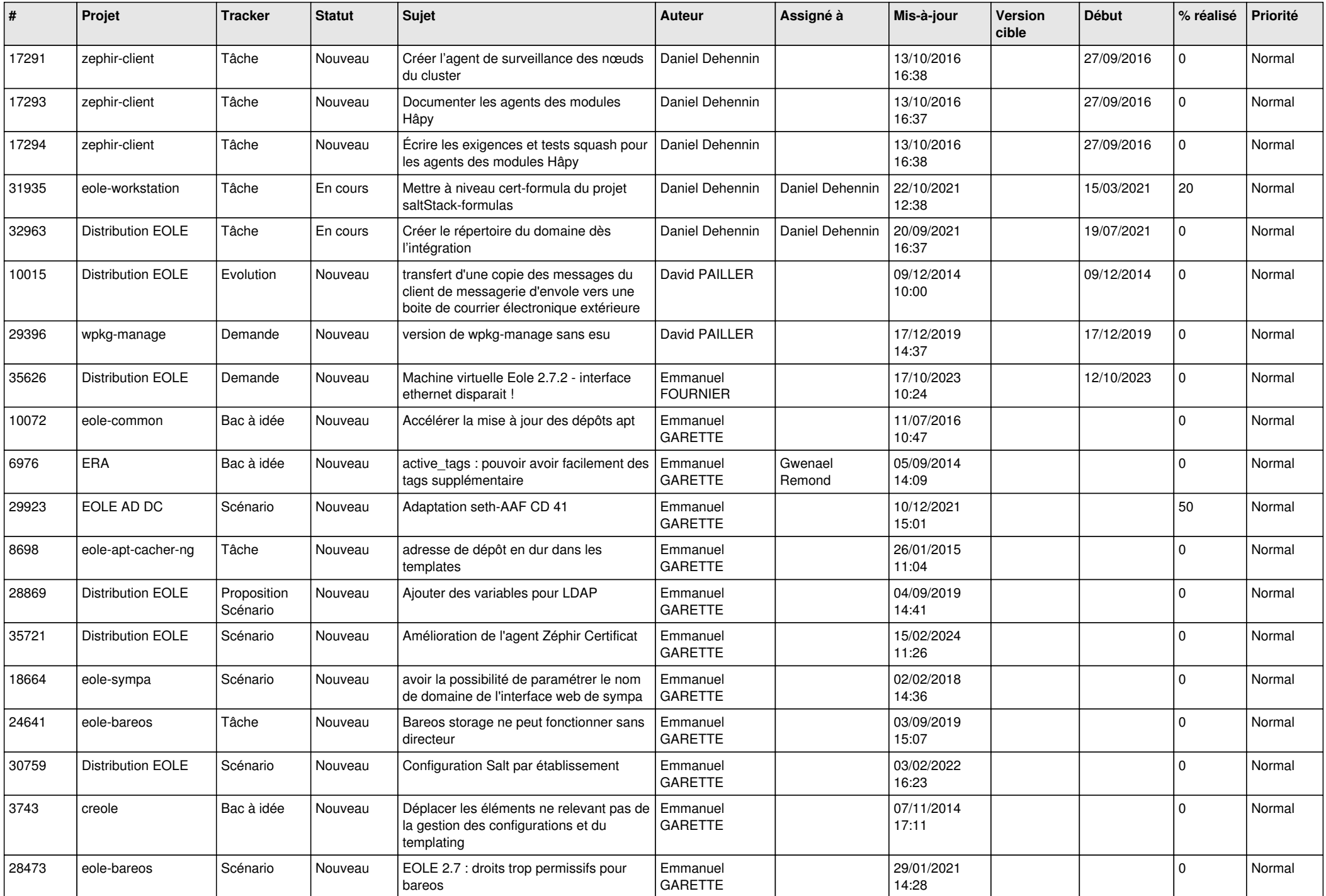

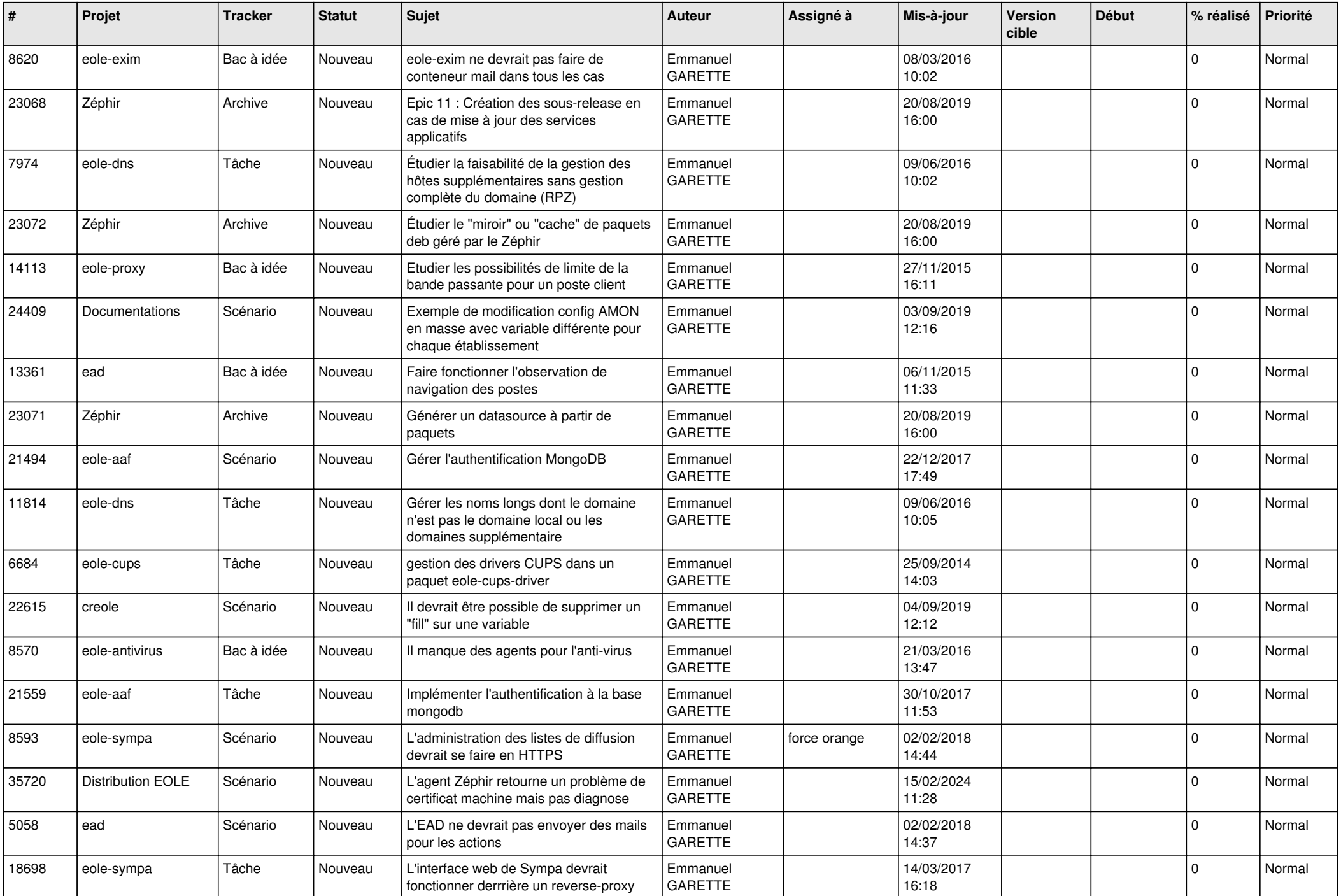

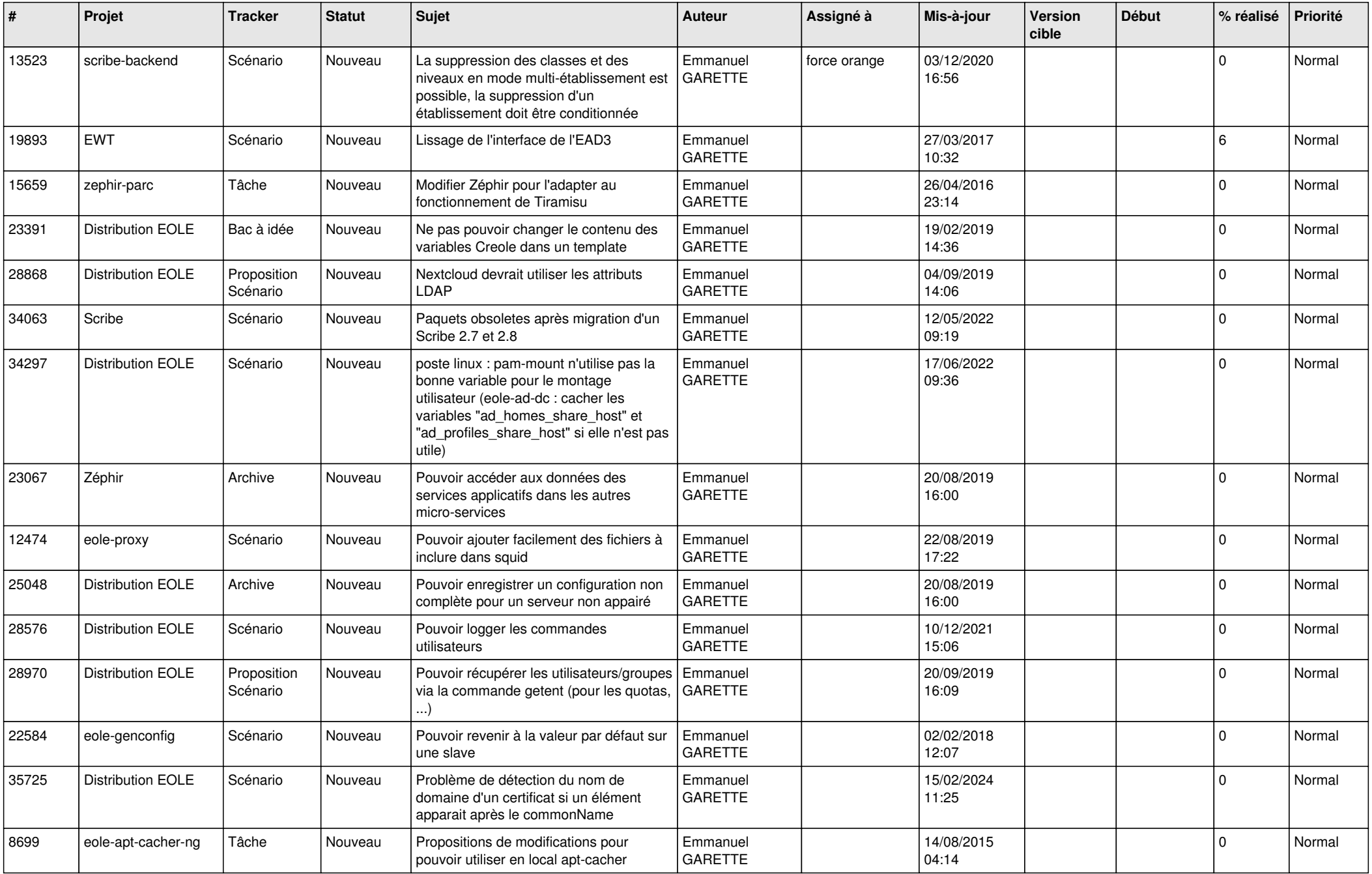

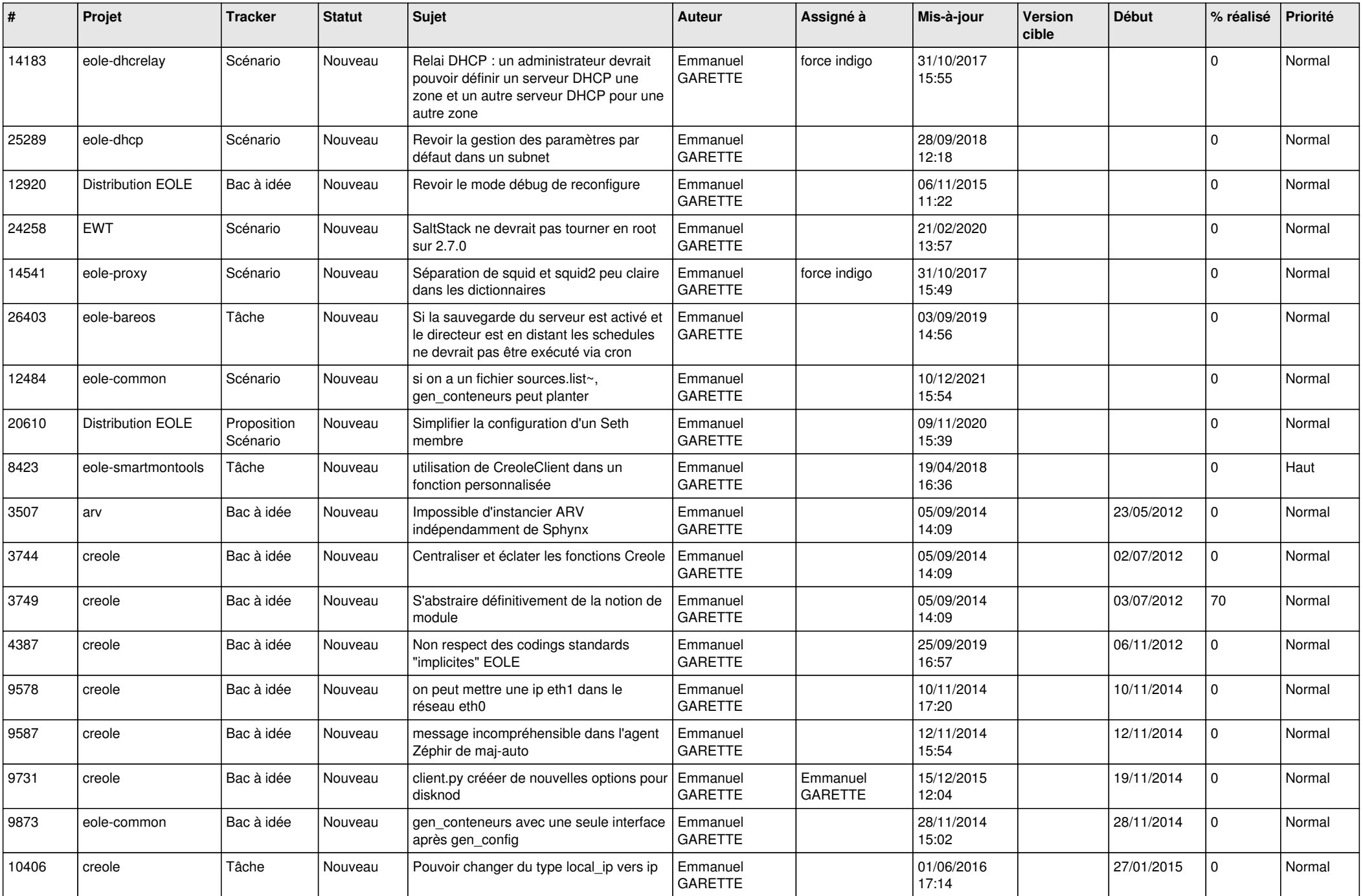

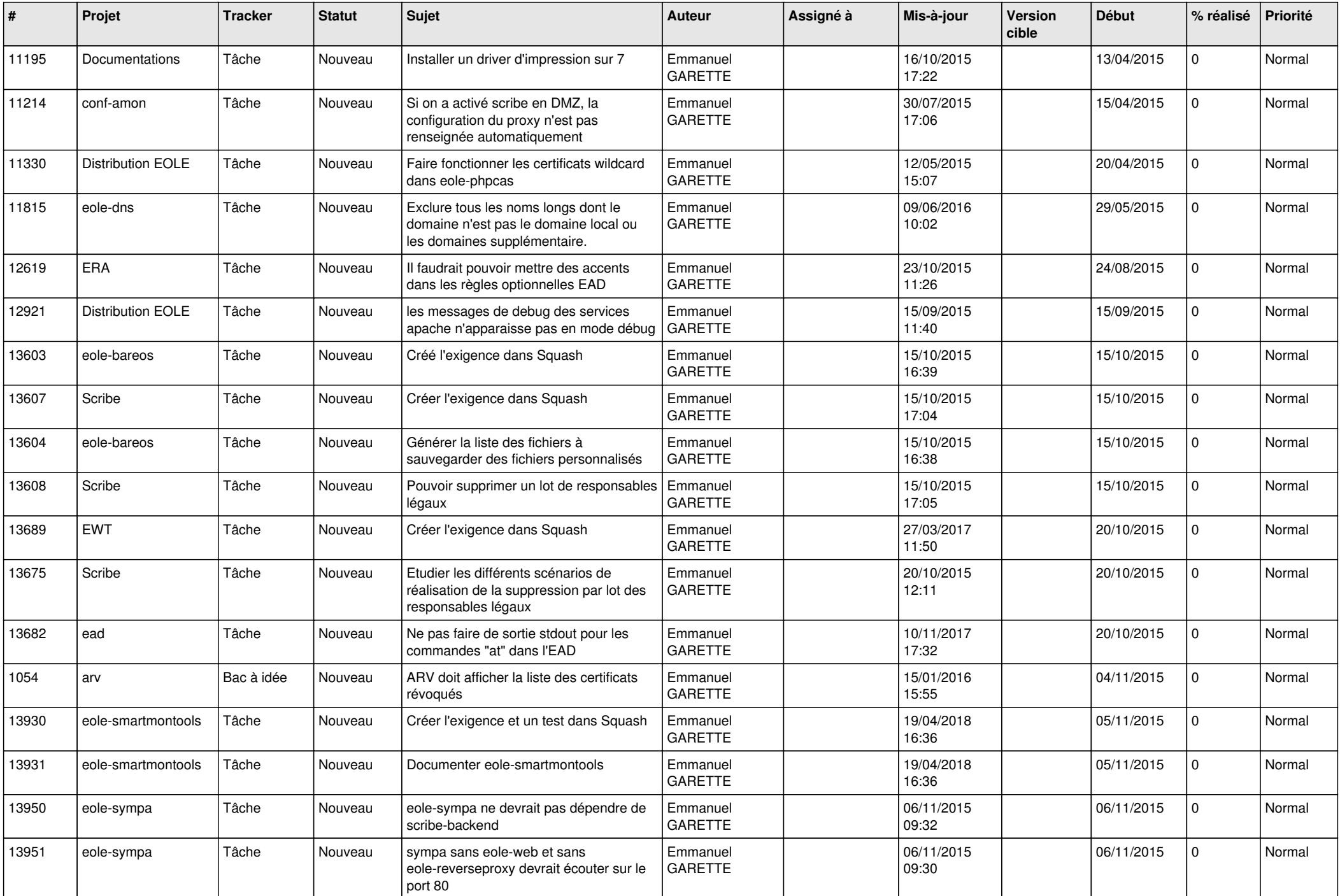

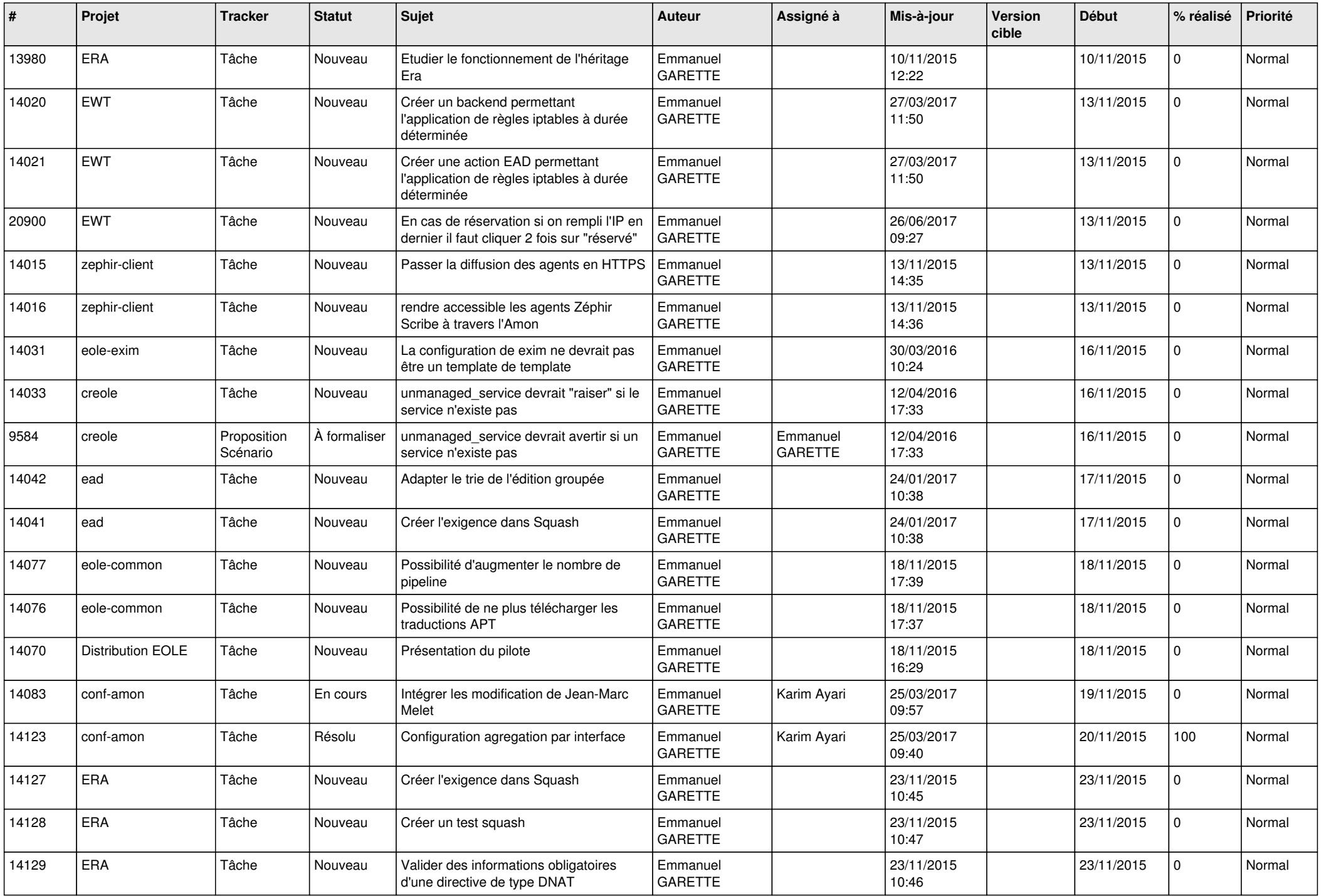

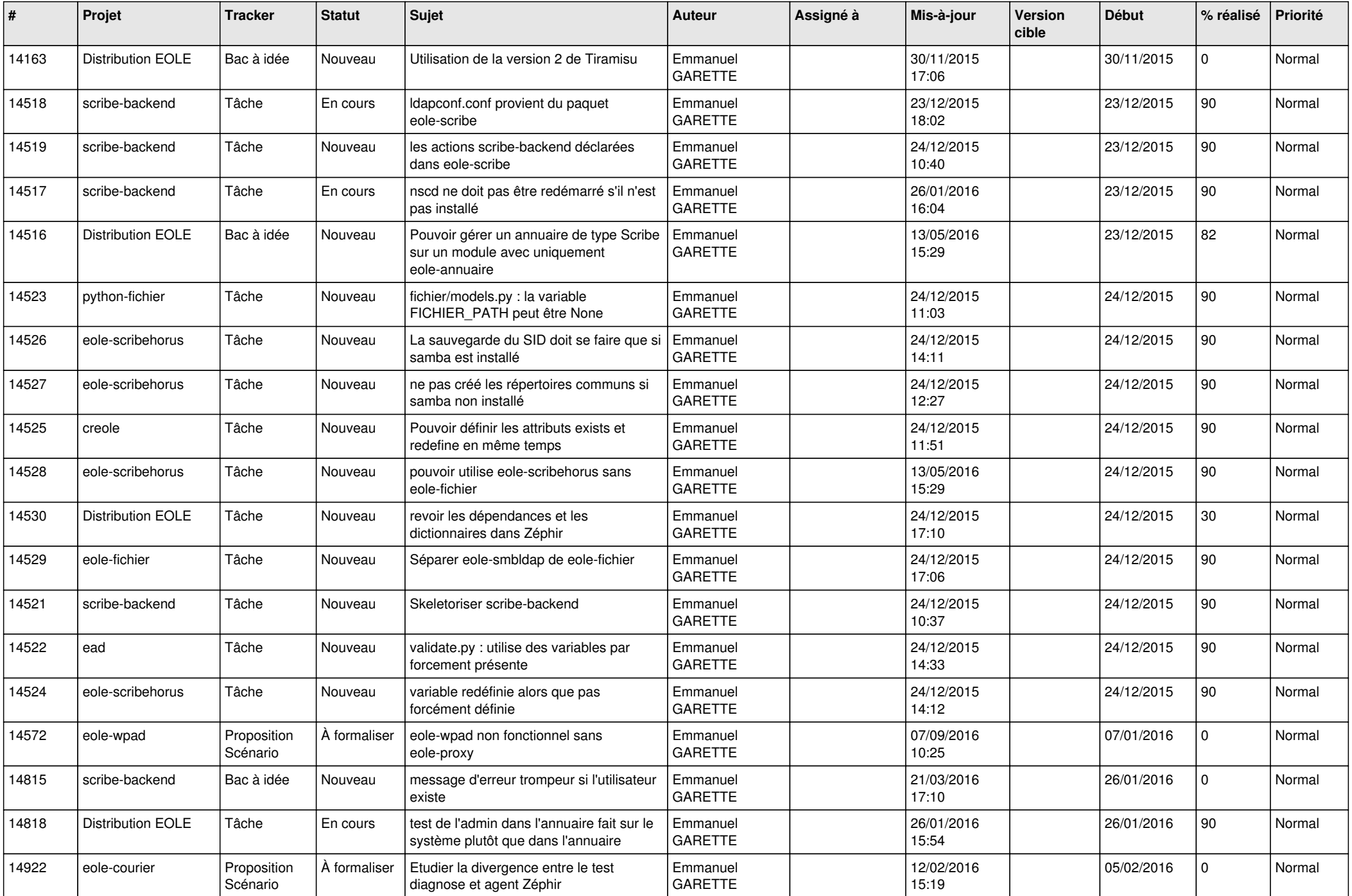

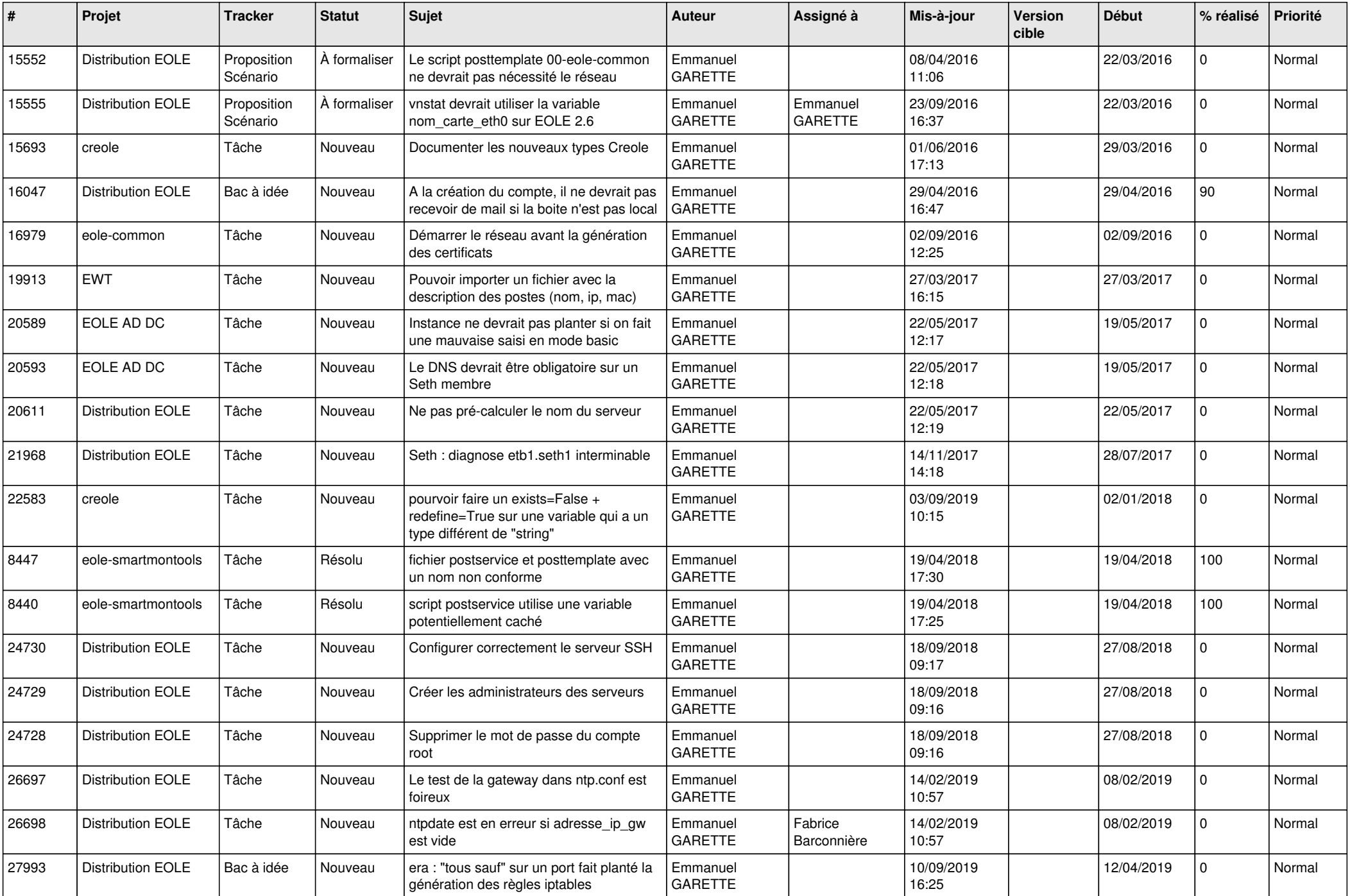

![](_page_21_Picture_648.jpeg)

![](_page_22_Picture_686.jpeg)

![](_page_23_Picture_791.jpeg)

![](_page_24_Picture_507.jpeg)

![](_page_25_Picture_547.jpeg)

![](_page_26_Picture_558.jpeg)

![](_page_27_Picture_605.jpeg)

![](_page_28_Picture_247.jpeg)

**...**